### [Amazon copula](#page-32-0) Benedikt Gräler

# Chapter 5 Amazon copula

<span id="page-0-0"></span>Seminar Spatio-temporal dependence, 07.02.2011 - 11.02.2011

Institute for Geoinformatics University of Münster

[a few strange](#page-4-0) copulas

[asymmetric copulas](#page-4-0) [copulas for zero](#page-8-0) inflated data

[Deforestation of](#page-15-0) the Amazon

[Data](#page-16-0) [The Margins](#page-19-0) [The joining copula](#page-25-0) [Application](#page-28-0) [Pactical](#page-30-0)

References & [further readings](#page-31-0)

Benedikt Gräler Institute for Geoinformatics University of Muenster

# **Outline**

# 1 [a few strange copulas](#page-4-0)

- [asymmetric copulas](#page-4-0)
- [copulas for zero inflated data](#page-8-0)

#### [Amazon copula](#page-0-0)

### Benedikt Gräler

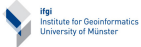

[a few strange](#page-4-0) copulas

[asymmetric copulas](#page-4-0) [copulas for zero](#page-8-0) inflated data

[Deforestation of](#page-15-0) the Amazon

[Data](#page-16-0) [The Margins](#page-19-0) [The joining copula](#page-25-0) [Application](#page-28-0) [Pactical](#page-30-0)

# **Outline**

# 1 [a few strange copulas](#page-4-0)

- [asymmetric copulas](#page-4-0)
- [copulas for zero inflated data](#page-8-0)

# 2 [Deforestation of the Amazon](#page-15-0)

- **■** [Data](#page-16-0)
- **[The Margins](#page-19-0)**
- **[The joining copula](#page-25-0)**
- **[Application](#page-28-0)**
- **[Pactical](#page-30-0)**

#### [Amazon copula](#page-0-0)

### Benedikt Gräler

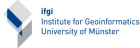

[a few strange](#page-4-0) copulas

[asymmetric copulas](#page-4-0) [copulas for zero](#page-8-0) inflated data

### [Deforestation of](#page-15-0) the Amazon

[Data](#page-16-0) [The Margins](#page-19-0) [The joining copula](#page-25-0) [Application](#page-28-0) [Pactical](#page-30-0)

# **Outline**

# 1 [a few strange copulas](#page-4-0)

- [asymmetric copulas](#page-4-0)
- [copulas for zero inflated data](#page-8-0)

### 2 [Deforestation of the Amazon](#page-15-0)

- **■** [Data](#page-16-0)
- [The Margins](#page-19-0)
- **[The joining copula](#page-25-0)**
- **[Application](#page-28-0)**
- **[Pactical](#page-30-0)**

# 3 [References & further readings](#page-31-0)

#### [Amazon copula](#page-0-0)

### Benedikt Gräler

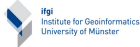

[a few strange](#page-4-0) copulas

[asymmetric copulas](#page-4-0) [copulas for zero](#page-8-0) inflated data

### [Deforestation of](#page-15-0) the Amazon

[Data](#page-16-0) [The Margins](#page-19-0) [The joining copula](#page-25-0) [Application](#page-28-0) [Pactical](#page-30-0)

# An asymmetric copula - ASC I

So far, all the families we looked at were symmetric copula families. A two parameter asymmetric copula is given as follows:

### Example

A family of copulas which is not symmetric is the following

$$
C_{ab}^{A}(u,v) = uv + uv(1-u)(1-v)((a-b)v(1-u)+b)
$$

<span id="page-4-0"></span>for all  $|b| \leq 1$  and  $(b-3-1)$ √  $(9+6b-3b^2)/2 \leq a \leq 1$  with  $a \neq b$  (see Example 3.16 in [\[Nelsen 2006\]](#page-32-1)). We will denote this two parameter family as family of asymmetric copulas (ASC).

#### [Amazon copula](#page-0-0)

### Benedikt Gräler

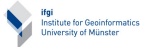

[a few strange](#page-4-0) copulas

[asymmetric copulas](#page-4-0)

[copulas for zero](#page-8-0) inflated data

### [Deforestation of](#page-15-0) the Amazon

[Data](#page-16-0) [The Margins](#page-19-0) [The joining copula](#page-25-0) [Application](#page-28-0) [Pactical](#page-30-0)

# An asymmetric copula - ASC II

Contourplot and density for one pair of parameters are illustrated below:

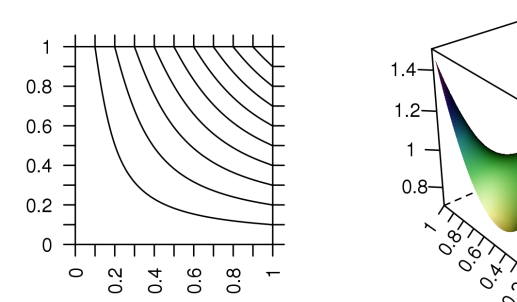

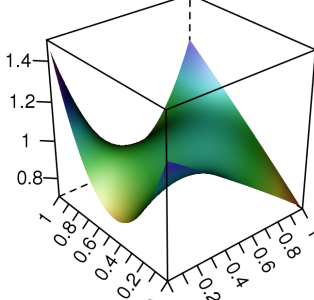

### [Amazon copula](#page-0-0)

### Benedikt Gräler

Institute for Geoinformatics<br>University of Münster

[a few strange](#page-4-0) copulas

[asymmetric copulas](#page-4-0)

[copulas for zero](#page-8-0) inflated data

### [Deforestation of](#page-15-0) the Amazon

[Data](#page-16-0) [The Margins](#page-19-0) [The joining copula](#page-25-0) [Application](#page-28-0) [Pactical](#page-30-0)

### An asymmetric copula - ASC III

An asymmetric copula can be estimated using a combination of the inversion of Kendall's tau/Spearman's rho and a maximum likelihood estimation [Gräler 2009]. Where the parameter  $a$  can be estimated by:

$$
\hat{a} = \frac{450\tau - 75b + b^2}{25 - b}
$$

or

$$
\hat{a} = 12\rho - 3b
$$

The parameter  $b$  than needs to be fitted using a maximum likelihood estimator. Valid parameters can only be obtained within the following region:

#### [Amazon copula](#page-0-0)

### Benedikt Gräler

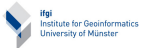

[a few strange](#page-4-0) copulas

[asymmetric copulas](#page-4-0)

[copulas for zero](#page-8-0) inflated data

[Deforestation of](#page-15-0) the Amazon

[Data](#page-16-0) [The Margins](#page-19-0) [The joining copula](#page-25-0) [Application](#page-28-0) [Pactical](#page-30-0)

### An asymmetric copula - ASC IV

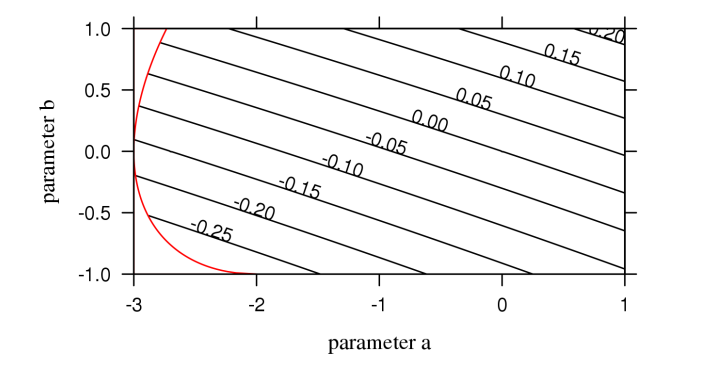

Where the contour lines denote the value of Kendall's tau.

### [Amazon copula](#page-0-0)

### Benedikt Gräler

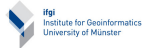

### [a few strange](#page-4-0) copulas

[asymmetric copulas](#page-4-0)

[copulas for zero](#page-8-0) inflated data

### [Deforestation of](#page-15-0) the Amazon

[Data](#page-16-0) [The Margins](#page-19-0) [The joining copula](#page-25-0) [Application](#page-28-0) [Pactical](#page-30-0)

# Zero inflated data I

In several applications one will find a huge amount of 0s (or very small values) in a sample. This is the case for example for

- a rainfall data
- nuclear radiation
- deforestation

This leads to scatter plots where a large quantity of observations is concentrated in a single point or line.

<span id="page-8-0"></span>But, copulas assume continuous, equally spread data instead.

#### [Amazon copula](#page-0-0)

Benedikt Gräler

Institute for Geoinformatics University of Münste

[a few strange](#page-4-0) copulas

[asymmetric copulas](#page-4-0) [copulas for zero](#page-8-0) inflated data

[Deforestation of](#page-15-0) the Amazon

[Data](#page-16-0) [The Margins](#page-19-0) [The joining copula](#page-25-0) [Application](#page-28-0) [Pactical](#page-30-0)

### Zero inflated data II

### [Amazon copula](#page-0-0)

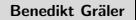

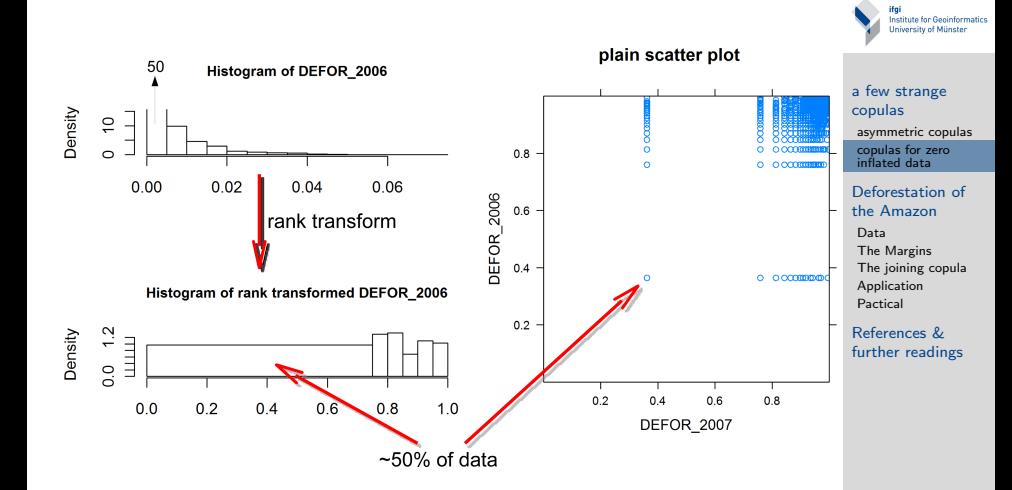

### copulas for zero inflated data - TMC I

An approach to solve this problem is by introducing truly  $mixed$  copulas (TMC) [Gräler et al. 2010].

The unit square is broken up into four areas: the lower left rectangle denoting the zero-zero pairs, the top left and lower right rectangles denoting the zero-non-zero and non-zero-zero pairs and the top right corner which can be rescaled and modeled as copula.

#### [Amazon copula](#page-0-0)

Benedikt Gräler

**Institute for Geoinformatics** University of Münste

[a few strange](#page-4-0) copulas

[asymmetric copulas](#page-4-0) [copulas for zero](#page-8-0) inflated data

[Deforestation of](#page-15-0) the Amazon

[Data](#page-16-0) [The Margins](#page-19-0) [The joining copula](#page-25-0) [Application](#page-28-0) [Pactical](#page-30-0)

### copulas for zero inflated data - TMC II

The rescaling is done in a way that the joint bivariate function is a copula again maintaining the mass relations and copula properties:

To achieve this, we need to estimate inner marginal functions and counter parts such that both add up to a constant 1.

A truly mixed copula density might look like:

#### [Amazon copula](#page-0-0)

Benedikt Gräler

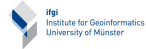

[a few strange](#page-4-0) copulas

[asymmetric copulas](#page-4-0) [copulas for zero](#page-8-0) inflated data

[Deforestation of](#page-15-0) the Amazon

[Data](#page-16-0) [The Margins](#page-19-0) [The joining copula](#page-25-0) [Application](#page-28-0) [Pactical](#page-30-0)

### copulas for zero inflated data - TMC III

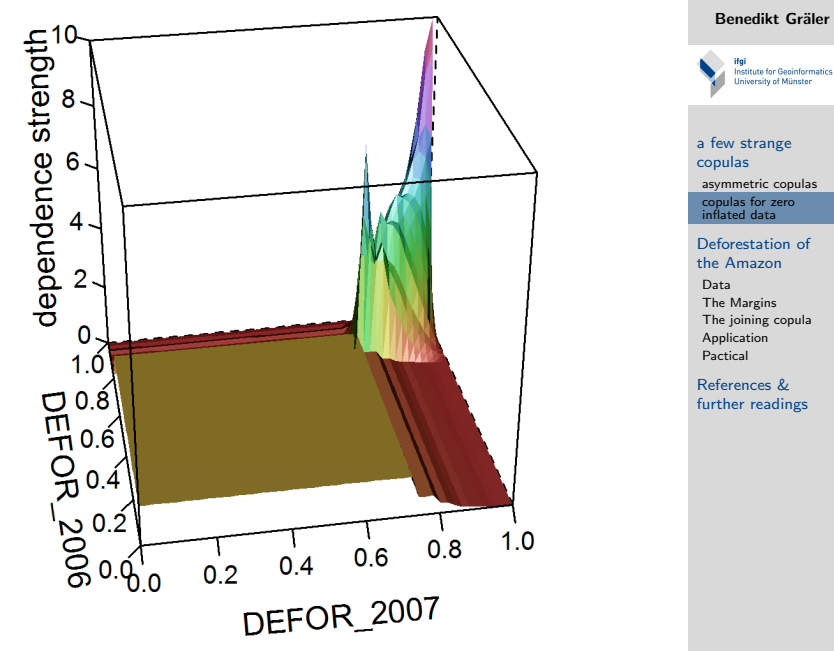

### cutted copulas I

#### [Amazon copula](#page-0-0)

### Benedikt Gräler

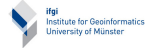

[a few strange](#page-4-0) copulas

[asymmetric copulas](#page-4-0) [copulas for zero](#page-8-0) inflated data

[Deforestation of](#page-15-0) the Amazon

[Data](#page-16-0) [The Margins](#page-19-0) [The joining copula](#page-25-0) [Application](#page-28-0) [Pactical](#page-30-0)

References & [further readings](#page-31-0)

Instead of in one corner one might find a big bunch of values some where in the middle of the unit interval.

This part can be cut out according to its mass and inserted after the estimation process [Gräler et al. 2010].

Depending on the distribution of this cut-out, a distribution function might be necessary. The cut copula looks like

### cutted copulas II

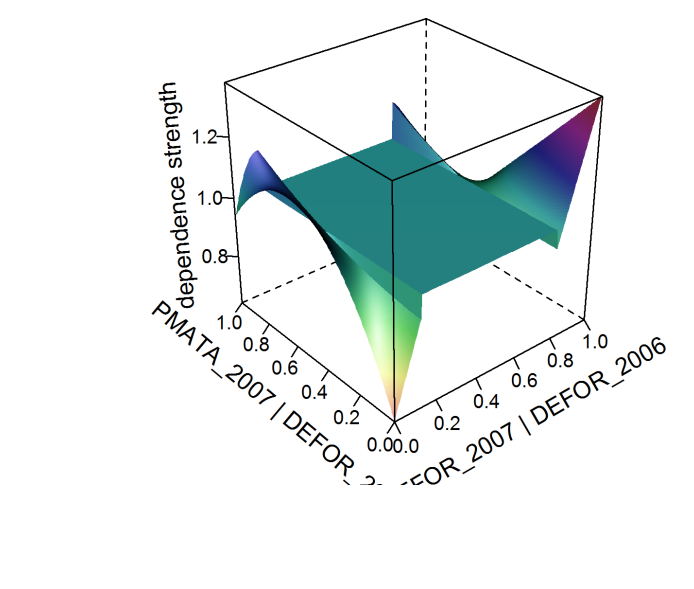

#### [Amazon copula](#page-0-0)

Benedikt Gräler

Institute for Geoinformatics<br>University of Münster

[a few strange](#page-4-0) copulas

[asymmetric copulas](#page-4-0) [copulas for zero](#page-8-0) inflated data

[Deforestation of](#page-15-0) the Amazon

[Data](#page-16-0) [The Margins](#page-19-0) [The joining copula](#page-25-0) [Application](#page-28-0) [Pactical](#page-30-0)

### Deforestation of the Amazon

#### [Amazon copula](#page-0-0)

### Benedikt Gräler

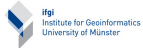

[a few strange](#page-4-0) copulas

[asymmetric copulas](#page-4-0) [copulas for zero](#page-8-0) inflated data

[Deforestation of](#page-15-0) the Amazon

[Data](#page-16-0) [The Margins](#page-19-0) [The joining copula](#page-25-0) [Application](#page-28-0) [Pactical](#page-30-0)

References & [further readings](#page-31-0)

<span id="page-15-0"></span>The following study is published in [Gräler et al. 2010] and was presented at the Research Symposium GIScience for Environmental Change, November 27, 2010, Campos do Jordão (São Paulo), Brazil.

### Deforestation in the Amazon

### [Amazon copula](#page-0-0)

### Benedikt Gräler

<span id="page-16-0"></span>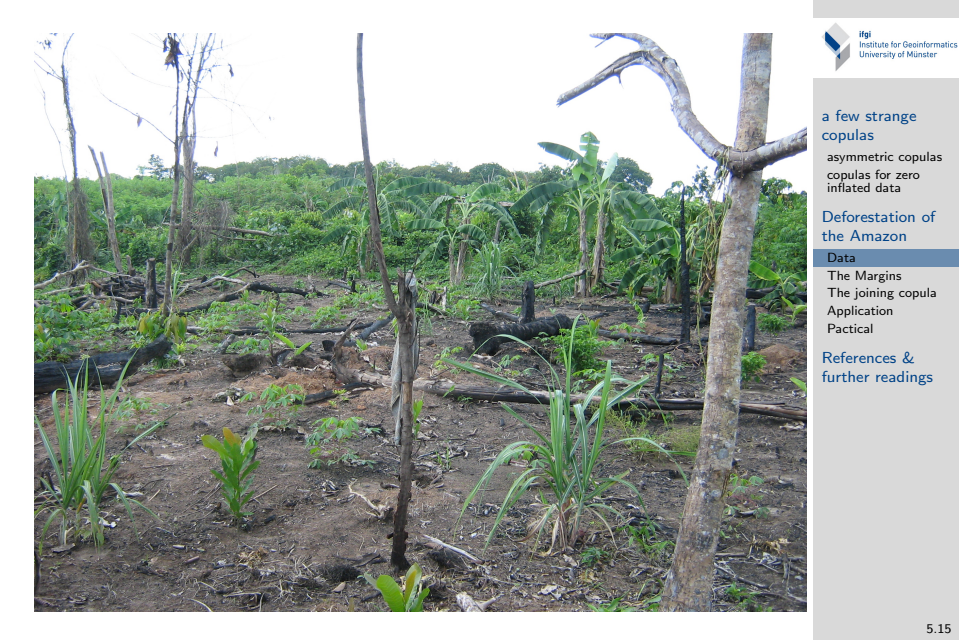

# The data I

The amount of yearly deforested area per raster cell is calculated by INPE, Brazil.

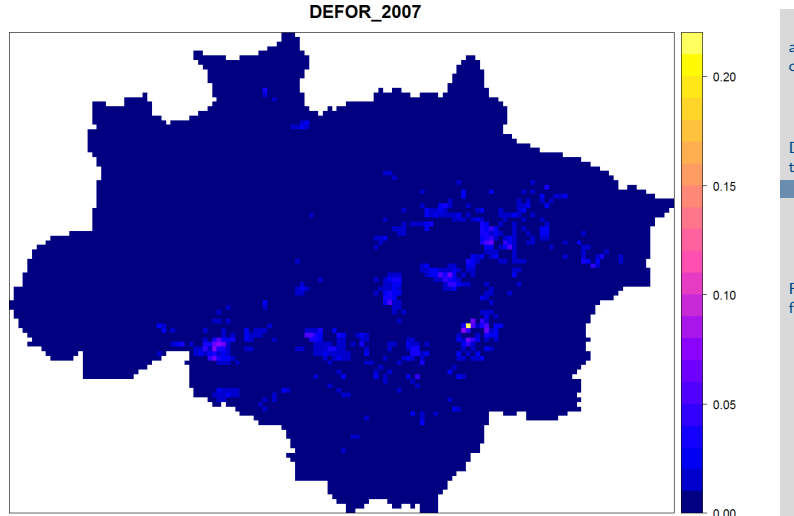

relative area deforestated during 2007

#### [Amazon copula](#page-0-0)

Benedikt Gräler

Institute for Geoinformatics<br>University of Münster

[a few strange](#page-4-0) copulas

[asymmetric copulas](#page-4-0) [copulas for zero](#page-8-0) inflated data

[Deforestation of](#page-15-0) the Amazon

[Data](#page-16-0) [The Margins](#page-19-0) [The joining copula](#page-25-0) [Application](#page-28-0) [Pactical](#page-30-0)

# The data II

Additional variables present are e.g.

- demographic information
- altitude
- preserved ares
- price of forest land
- area of sugarcane or soy beans

and many more!

We will investigate the three dimensional random process given by:

defores. 2006  $\approx$  defores. 2007  $\approx$  price of forest 2007

### [Amazon copula](#page-0-0)

### Benedikt Gräler

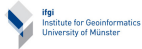

[a few strange](#page-4-0) copulas

[asymmetric copulas](#page-4-0) [copulas for zero](#page-8-0) inflated data

[Deforestation of](#page-15-0) the Amazon

#### [Data](#page-16-0)

[The Margins](#page-19-0) [The joining copula](#page-25-0) [Application](#page-28-0) [Pactical](#page-30-0)

### zero inflated data

50

 $0.00$ 

 $0.0$ 

 $0.2$ 

Density  $\overline{a}$ 

<span id="page-19-0"></span>Density  $\frac{2}{3}$ **THEFT**  $\frac{0}{0}$ 

About 50% of the data is 0:

 $0.02$ 

Histogram of DEFOR\_2006

 $0.04$ 

Histogram of rank transformed DEFOR\_2006

 $0.4$ 

rank transform

 $0.6$ 

 $0.06$ 

 $0.8$ 

 $1.0$ 

~50% of data

### [Amazon copula](#page-0-0)

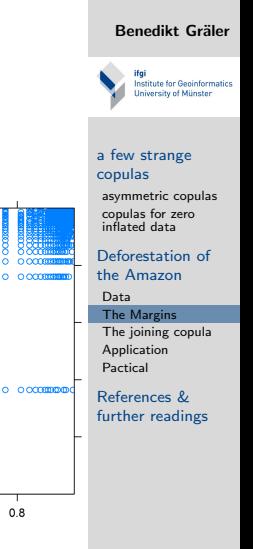

plain scatter plot

 $\sim$ 

 $\alpha$ 

 $0.8$ 

 $0.4$ 

 $0.2 -$ 

 $0.2$ 

 $0.4$ 

DEFOR\_2007

 $0.6$ 

DEFOR\_2006  $0.6$ 

5.18

### truly mixed copulas

In order to cope with this massive amounts of 0s we cut the copula in four parts: both margins are 0, either one is 0 and none of both is 0.

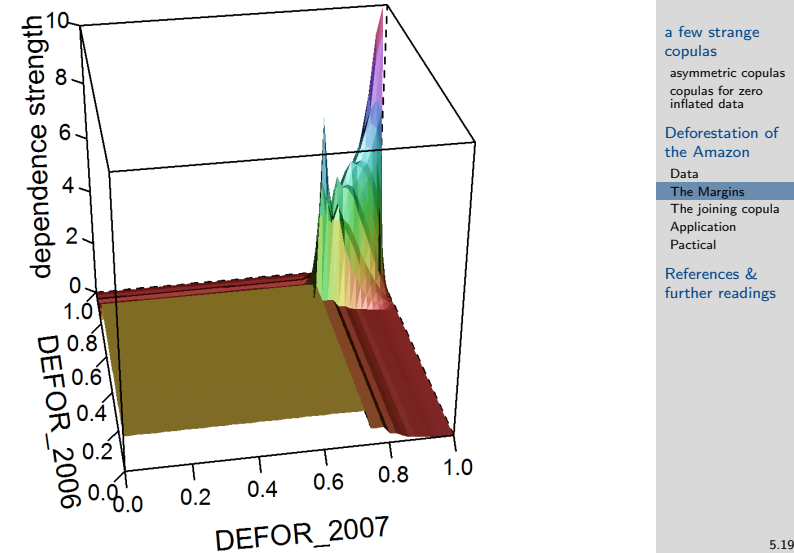

#### [Amazon copula](#page-0-0)

Benedikt Gräler

Institute for Geoinformatics University of Münster

# fitting the TMC

The top right part is rescaled to uniformity and a copula is fitted:

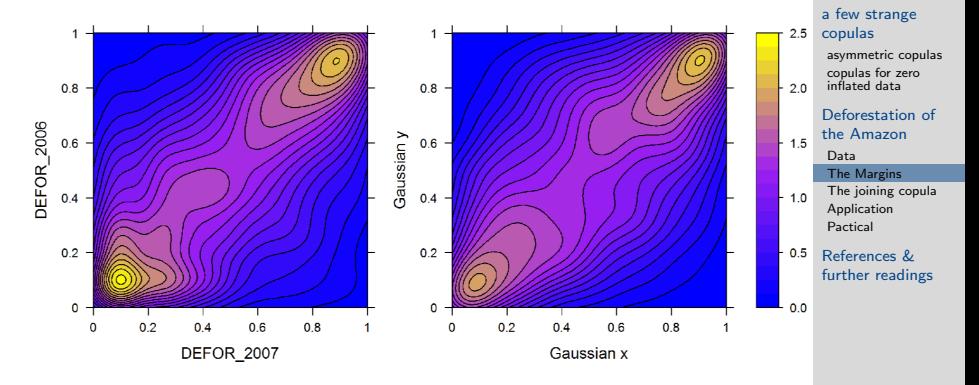

The three other parts are modeled through empirical cumulative distribution functions.

#### [Amazon copula](#page-0-0)

Institute for Geoinformatics University of Münster

### the second pair I

The same procedure is applied to the second pair variables:

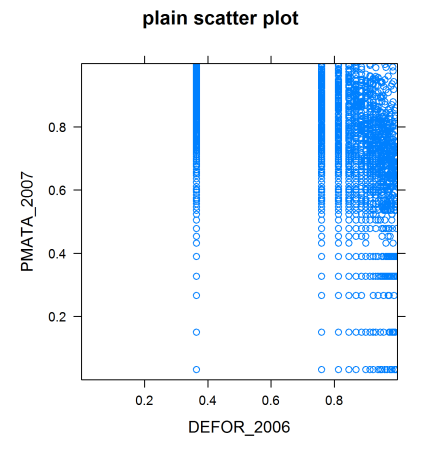

### [Amazon copula](#page-0-0)

Benedikt Gräler

Institute for Geoinformatics University of Münster

[a few strange](#page-4-0) copulas

[asymmetric copulas](#page-4-0) [copulas for zero](#page-8-0) inflated data

[Deforestation of](#page-15-0) the Amazon

[Data](#page-16-0) [The Margins](#page-19-0) [The joining copula](#page-25-0) [Application](#page-28-0) [Pactical](#page-30-0)

### the second pair II

### [Amazon copula](#page-0-0)

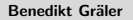

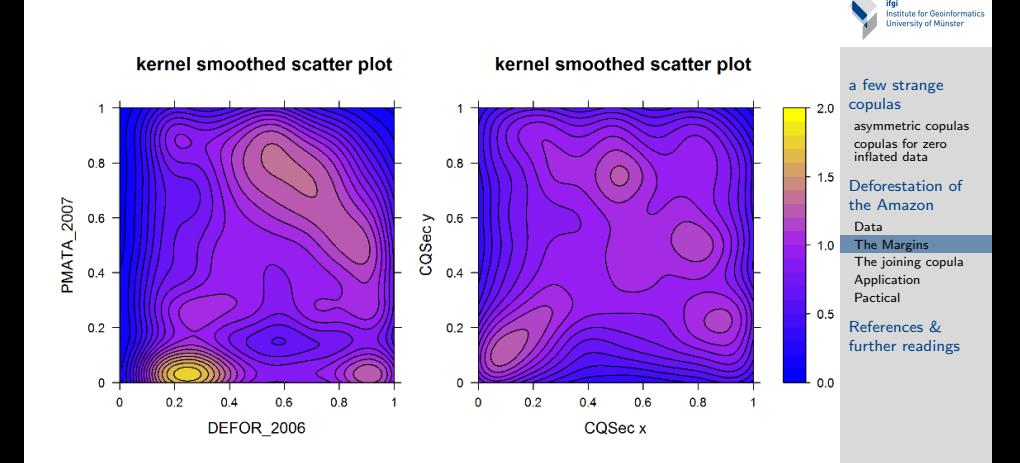

### the second pair III

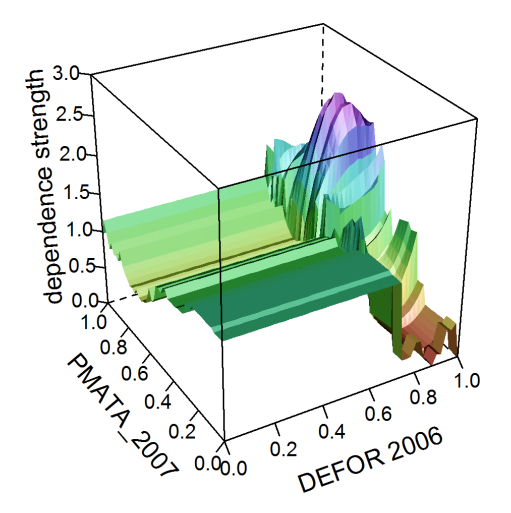

#### [Amazon copula](#page-0-0)

### Benedikt Gräler

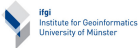

[a few strange](#page-4-0) copulas

[asymmetric copulas](#page-4-0) [copulas for zero](#page-8-0) inflated data

### [Deforestation of](#page-15-0) the Amazon

[Data](#page-16-0) [The Margins](#page-19-0)

[The joining copula](#page-25-0) [Application](#page-28-0) [Pactical](#page-30-0)

### the cutted copula I

After the transformation of the data under the conditional distribution theres is a second value which takes a massive mass.

The remaining copula is:

<span id="page-25-0"></span>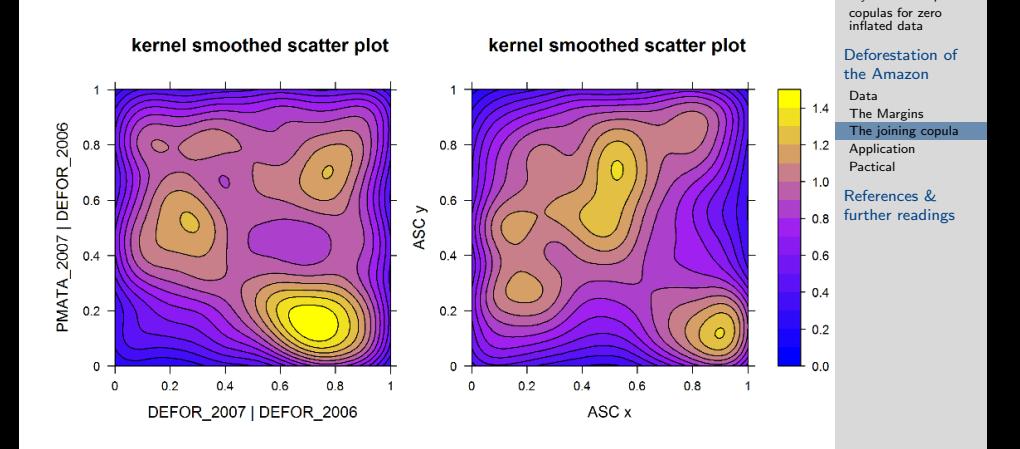

**Institute for Geoinformatics** University of Münster

[a few strange](#page-4-0) copulas [asymmetric copulas](#page-4-0)

5.24

### the cutted copula II

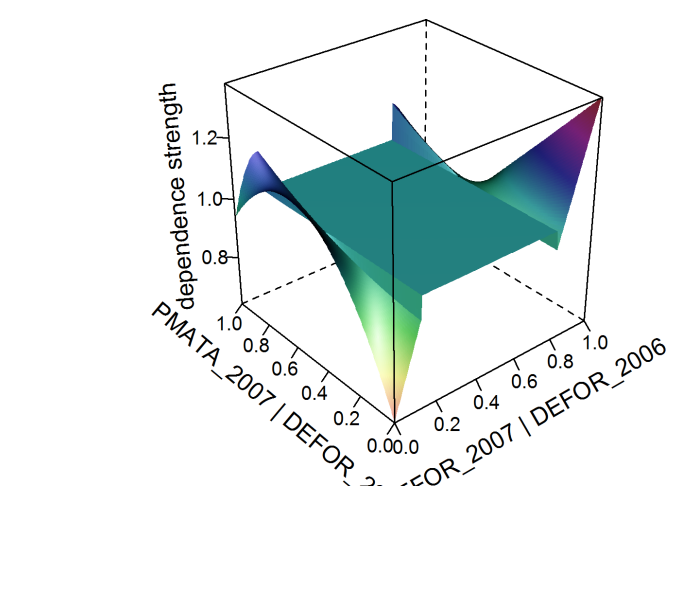

#### [Amazon copula](#page-0-0)

Benedikt Gräler

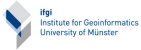

[a few strange](#page-4-0) copulas

[asymmetric copulas](#page-4-0) [copulas for zero](#page-8-0) inflated data

[Deforestation of](#page-15-0) the Amazon

[Data](#page-16-0) [The Margins](#page-19-0) [The joining copula](#page-25-0) [Application](#page-28-0) [Pactical](#page-30-0)

# the joined copula

After we estimated the three pieces we can put them together:

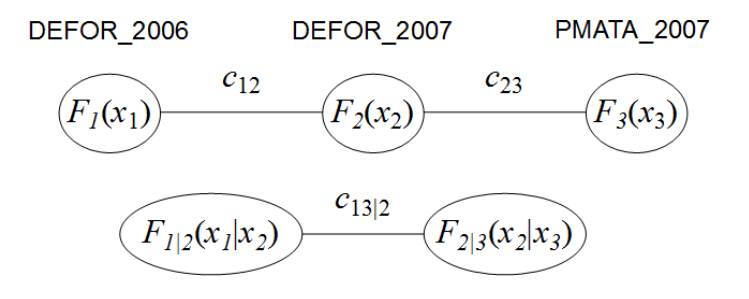

#### [Amazon copula](#page-0-0)

Benedikt Gräler

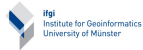

[a few strange](#page-4-0) copulas

[asymmetric copulas](#page-4-0) [copulas for zero](#page-8-0) inflated data

[Deforestation of](#page-15-0) the Amazon

[Data](#page-16-0) [The Margins](#page-19-0) [The joining copula](#page-25-0) [Application](#page-28-0) [Pactical](#page-30-0)

# Risk

# Assuming temporal stationarity lets us calculate a risk map of deforestation for a given threshold

**RISK 2008** 

<span id="page-28-0"></span>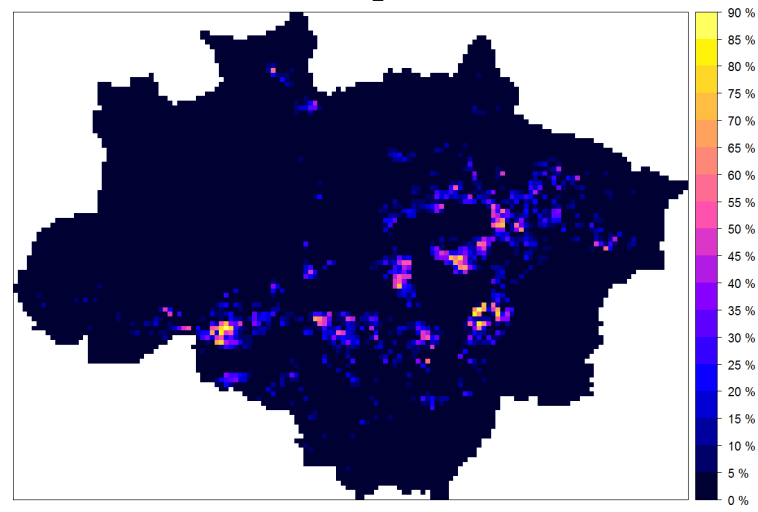

#### [Amazon copula](#page-0-0)

### Benedikt Gräler

Institute for Geoinformatics<br>University of Münster

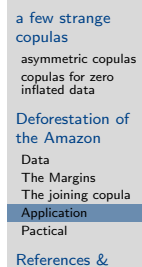

### inspecting conditional densities for different copulas

Substituting the CQSec copula (top row)  $C_{23}$  with the best Gaussian (bottom row) has a visible impact:

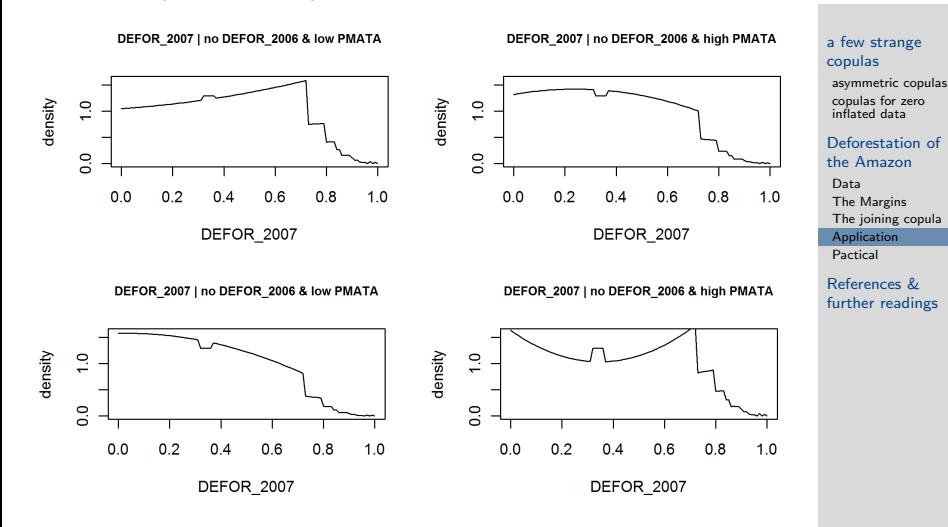

#### [Amazon copula](#page-0-0)

Benedikt Gräler

Institute for Geoinformatics University of Münster

### Practical

#### [Amazon copula](#page-0-0)

### Benedikt Gräler

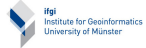

[a few strange](#page-4-0) copulas

[asymmetric copulas](#page-4-0) [copulas for zero](#page-8-0) inflated data

### [Deforestation of](#page-15-0) the Amazon

[Data](#page-16-0) [The Margins](#page-19-0) [The joining copula](#page-25-0) [Application](#page-28-0) [Pactical](#page-30-0)

References & [further readings](#page-31-0)

or

Choose your own triple of variables of the amazon / meuse /

your data and try to estimate a pair copula.

<span id="page-30-0"></span>Continue with the local neighborhood approach from the last practical to design an interpolation method incorporating the conditional density of the copula.

### References & further readings I

- <span id="page-31-2"></span><span id="page-31-1"></span><span id="page-31-0"></span>Gräler, Benedikt (2009), 'Copulas for Spatio-Temporal Random Fields', Diploma thesis at the Institute of Mathematical Statistics and Institue for Geoinformatics, University of Muenster.
	- Gräler, B., H. Kazianka & G. M. de Espindola (2010): "Copulas, a novel approach to model spatial and spatio-temporal dependence". In K. Henneböhl, L. Vinhas, E. Pebesma, & G. C˜amara (Eds.), GIScience for Environmental Change Symposium Proceedings, ifgiprints (Vol. 40, pp. 49-54). Presented at the GIScience for Environmental Change, November 27, 2010, Campos do Jord˜ao (S˜ao Paulo), Brazil: AKA Verlag.

#### [Amazon copula](#page-0-0)

### Benedikt Gräler

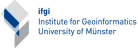

[a few strange](#page-4-0) copulas

[asymmetric copulas](#page-4-0) [copulas for zero](#page-8-0) inflated data

### [Deforestation of](#page-15-0) the Amazon

[Data](#page-16-0) [The Margins](#page-19-0) [The joining copula](#page-25-0) [Application](#page-28-0) [Pactical](#page-30-0)

### References & further readings II

Gräler, Benedikt & Edzer Pebesma (2011): The pair-copula construction for spatial data: a new approach to model spatial dependency. Poster at: Spatial Statistics 2011 - Mapping global change. Enschede, The Netherlands, 23-25 March 2011 (accepted for prersentation and publications in Procedia Environmental Sciences by Elsevier).

<span id="page-32-0"></span>

<span id="page-32-1"></span>Nelsen R. B. (2006): An Introduction to Copulas, 2nd Edition, Springer Science+Buisness, New York

#### [Amazon copula](#page-0-0)

Benedikt Gräler

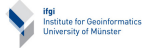

[a few strange](#page-4-0) copulas

[asymmetric copulas](#page-4-0) [copulas for zero](#page-8-0) inflated data

[Deforestation of](#page-15-0) the Amazon

[Data](#page-16-0) [The Margins](#page-19-0) [The joining copula](#page-25-0) [Application](#page-28-0) [Pactical](#page-30-0)